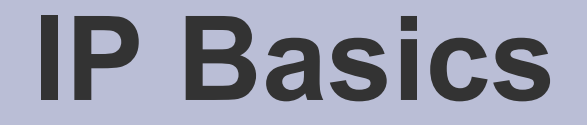

#### How the computer transport system works

AFNOG IX Rabat, Morocco May 2008

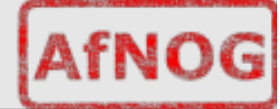

## **Layers**

- Complex problems can be solved using the common divide and conquer principle. In this case the internals of the Internet are divided into separate layers.
	- Makes it easier to understand
	- Developments in one layer need not require changes in another layer
	- Easy formation (and quick testing of conformation to) standards
- Two main models of layers are used:
	- OSI (Open Systems Interconnection)
	- TCP/IP

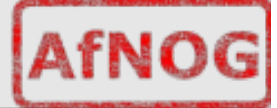

#### **OSI Model**

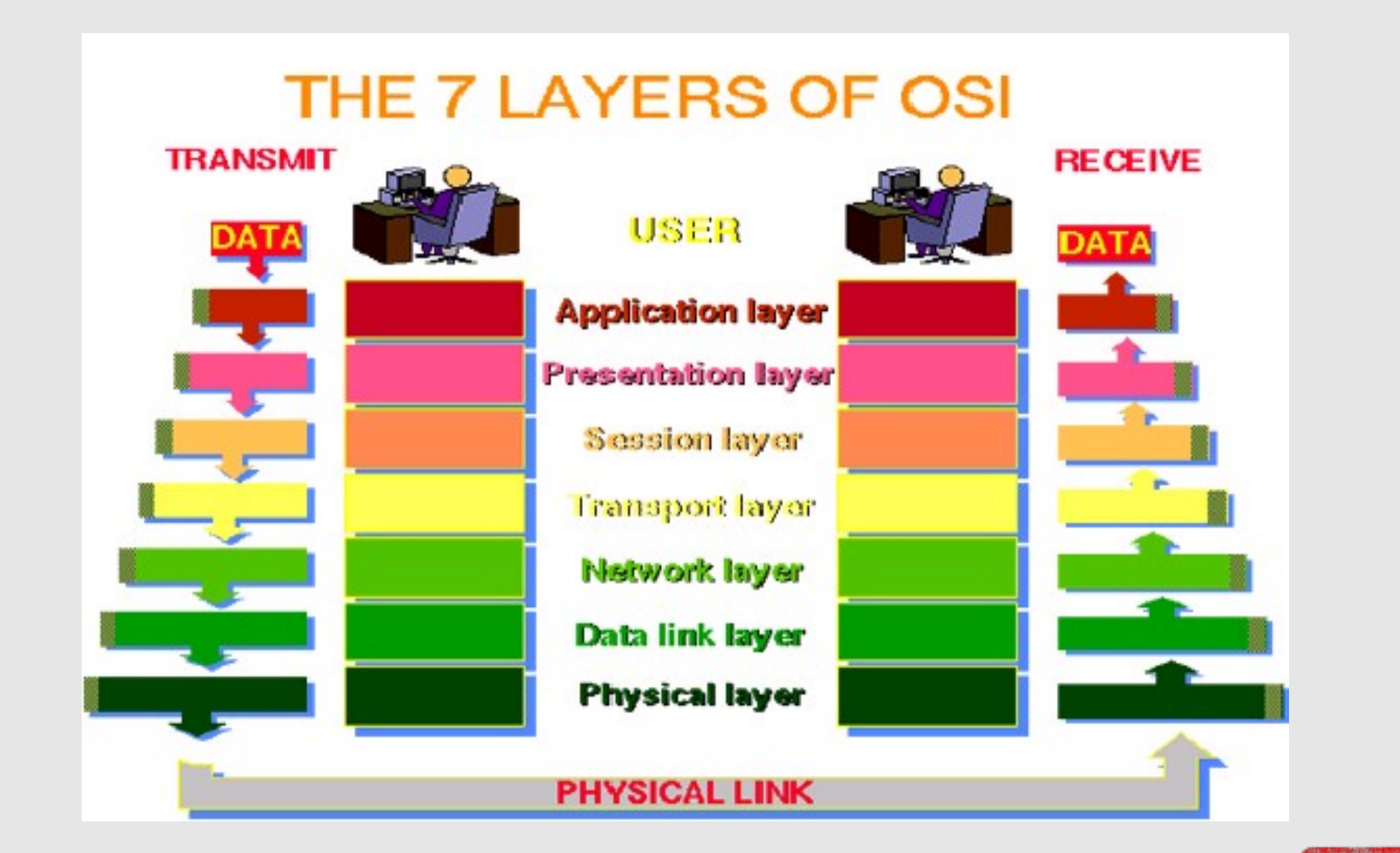

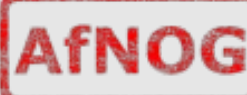

# **OSI**

- Conceptual model composed of seven layers, developed by the International Organization for Standardization (ISO) in 1984.
	- Layer 7 Application (servers and clients etc web browsers, httpd)
	- Layer 6 Presentation (file formats e.g pdf, ASCII, jpeg etc)
	- Layer 5 Session (conversation initialisation, termination, )
	- Layer 4 Transport (inter host comm error correction, QOS)
	- Layer 3 Network (routing path determination, IP[x] addresses etc)
	- Layer 2 Data link (switching media acces, MAC addresses etc)
	- Layer 1 Physical (signalling representation of binary digits)
- Acronym: All People Seem To Need Data **Processing**

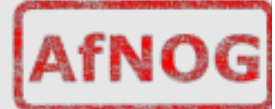

# **TCP/IP**

- Generally, TCP/IP (Transmission Control Protocol/Internet Protocol) is described using three to five functional layers. We have chosen the common DoD reference model, which is also known as the Internet reference model.
	- Process/Application Layer consists of applications and processes that use the network.
	- Host-to-host transport layer provides end-to-end data delivery services.
	- Internetwork layer defines the datagram and handles the routing of data.
	- Network access layer consists of routines for accessing physical networks.

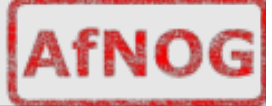

## **TCP/IP model – the "hourglass"**

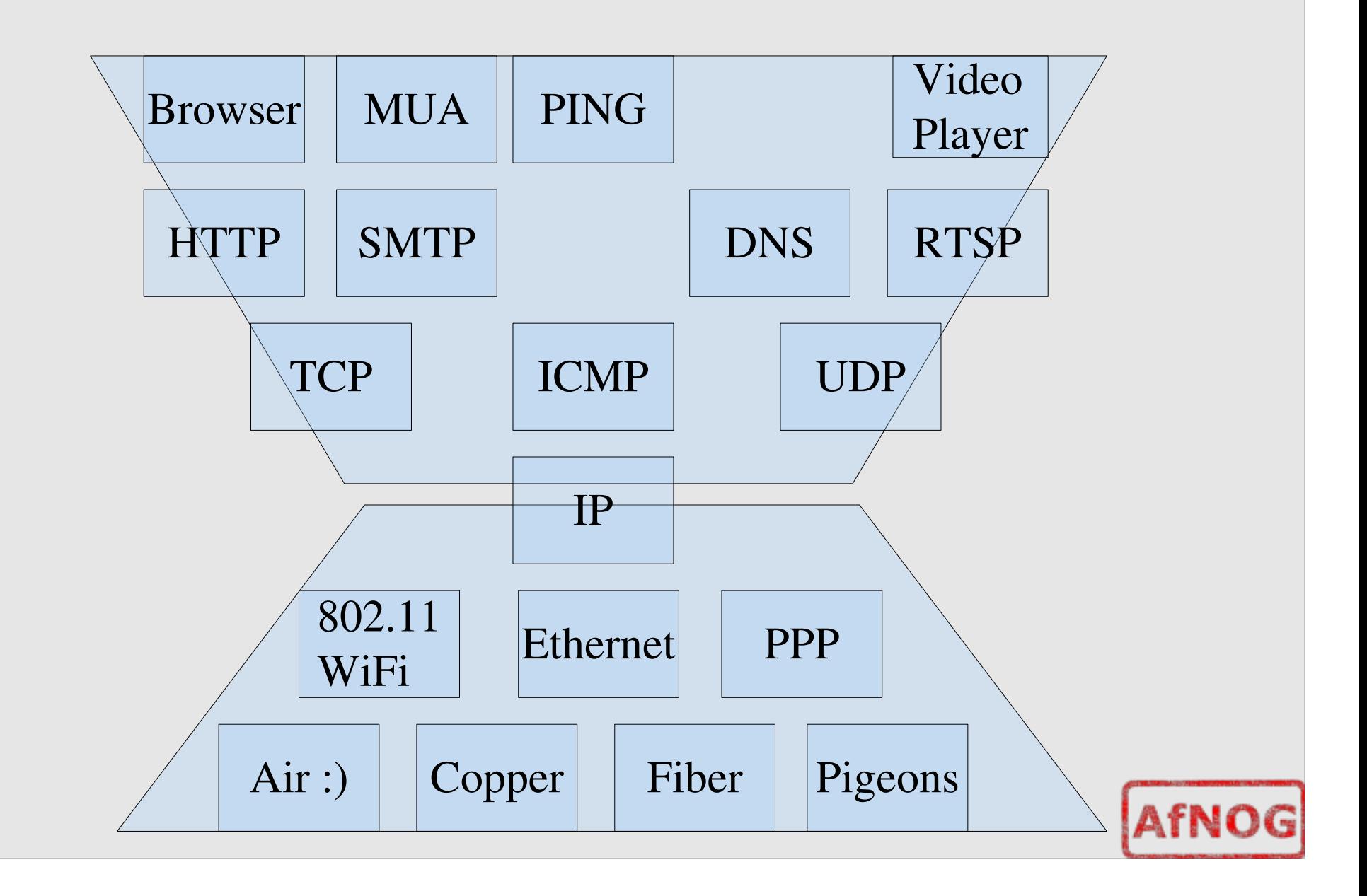

## **OSI and TCP/IP**

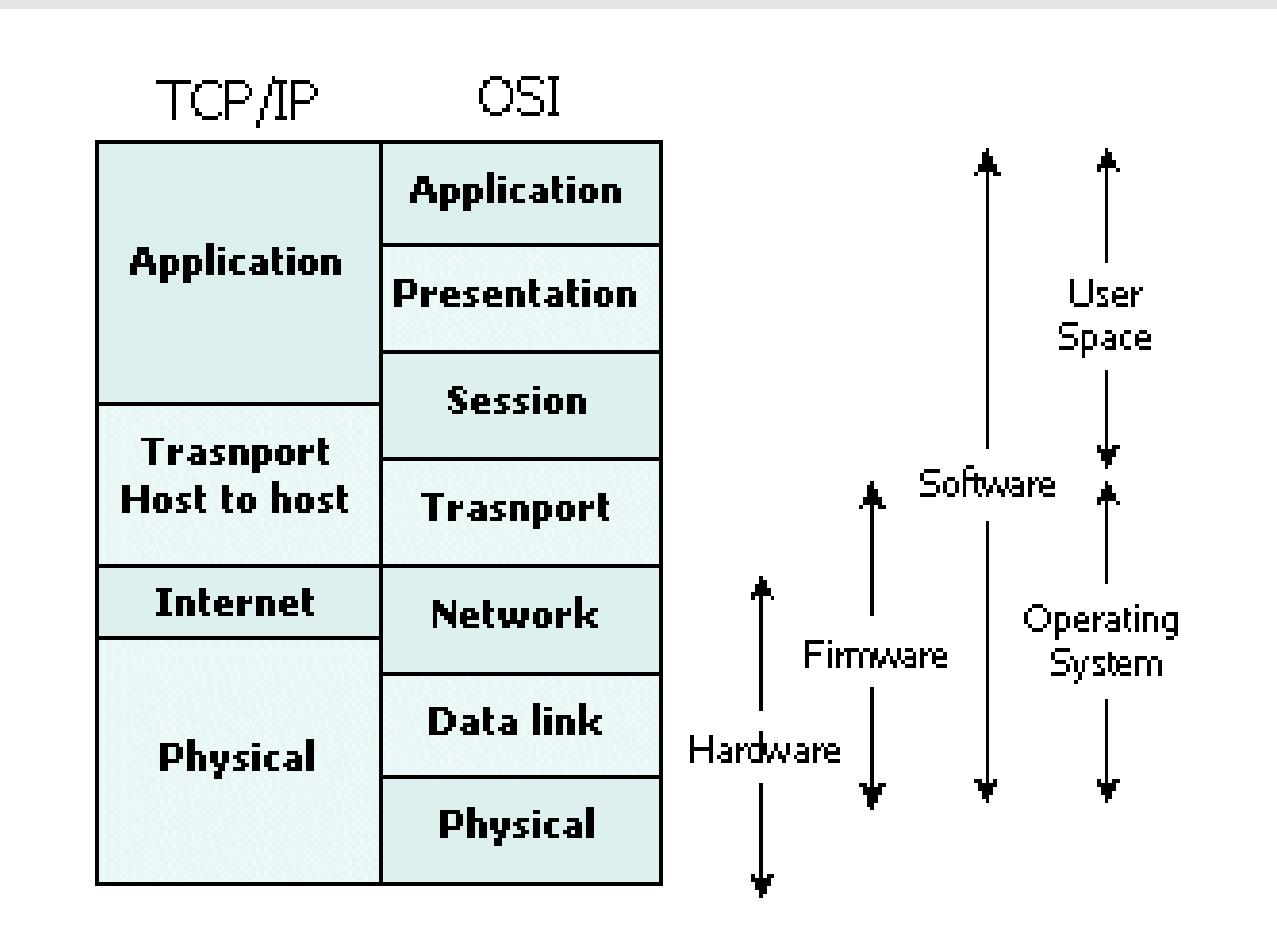

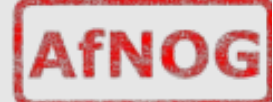

## **Encapsulation & Decapsulation**

• Lower layers add headers (and sometimes trailers) to upper layers packets

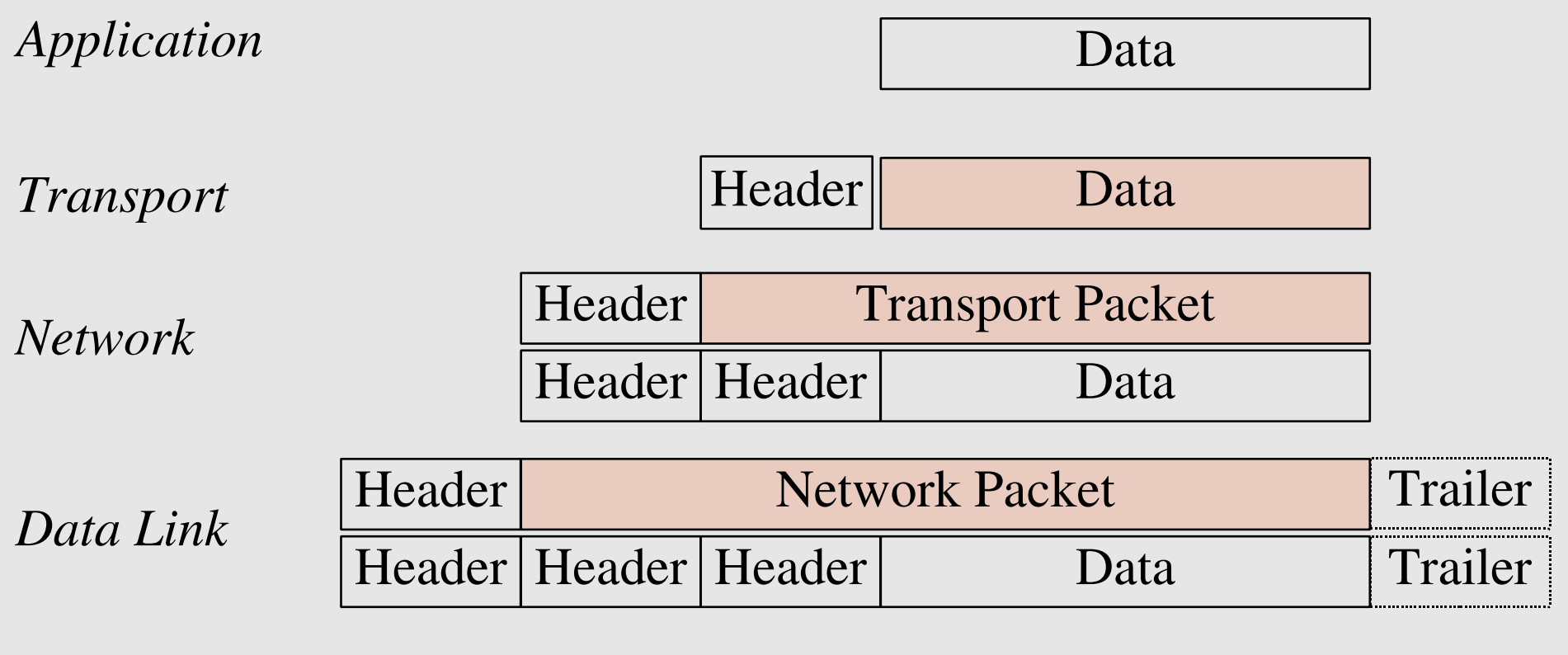

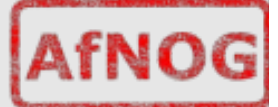

## **Frame, Datagram, Segment, Packet**

- Different names for packets at different layers
	- Ethernet (link layer) frame
	- IP (network layer) datagram
	- TCP (transport layer) segment
- Terminology is not strictly followed
	- we often just use the term "packet" at any layer

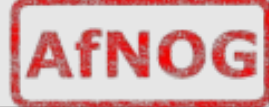

### **Summary**

- Networking is a problem approached in layers.
	- OSI Layers
	- TCP/IP Layers
- Each layer adds headers to the packet of the previous layer as the data leaves the machine (encapsulation) and the reverse occurs on the receiving host (decapsulation)

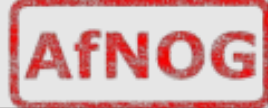

# **So what is an IPv4 address anyway?**

• 32 bit number (4 octet number) can be represented in lots of ways:

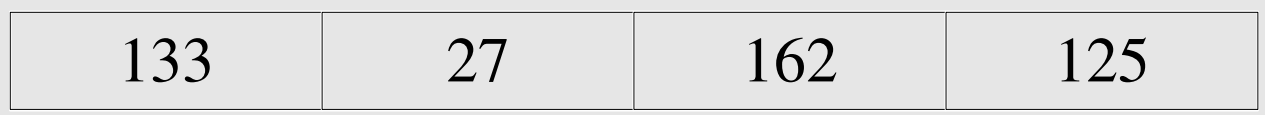

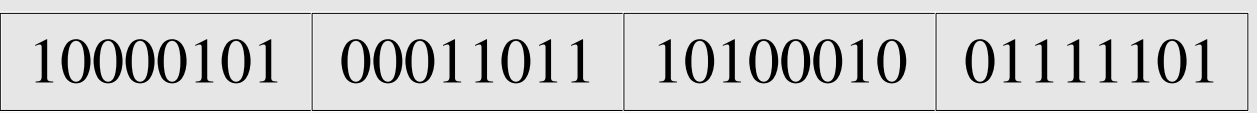

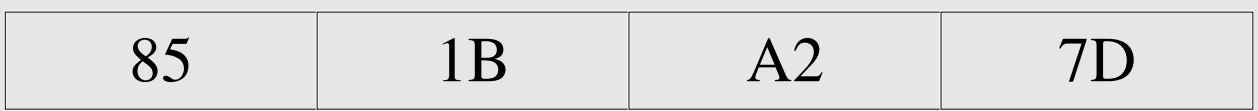

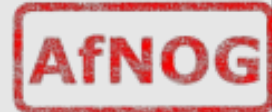

#### **More to the structure**

#### • Hierarchical Division in IP Address:

- Network Part (Prefix)
	- describes which network
- Host Part (Host Address)
	- describes which host on that network

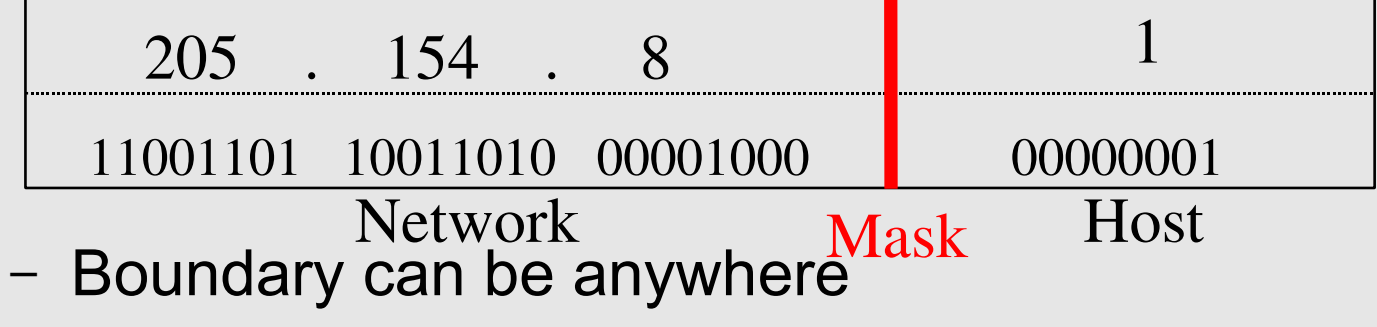

 $\cdot$  used to be a multiple of 8 (/8, /16/, /24), but not usual today

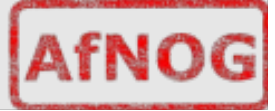

### **Network Masks**

- Network Masks help define which bits are used to describe the Network Part and which for hosts
- Different Representations:
	- decimal dot notation: 255.255.224.0 (128+64+32 in byte 3)
	- binary: 11111111 11111111 111 00000 00000000
	- hexadecimal: 0xFFFFE000
	- number of network bits:  $/19$   $(8 + 8 + 3)$
- Binary AND of 32 bit IP address with 32 bit netmask yields network part of address

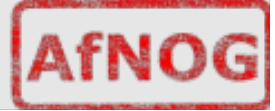

#### **Sample Netmasks**

#### 137.158.128.0/**17** (netmask **255.255.128.0** $(11111 1$  1 000 0000 0000 0000

1000 1001 | 1001 1110 | 1 000 0000 | 0000 0000

#### 198.134.0.0/16 (netmask 255.255.0.0)

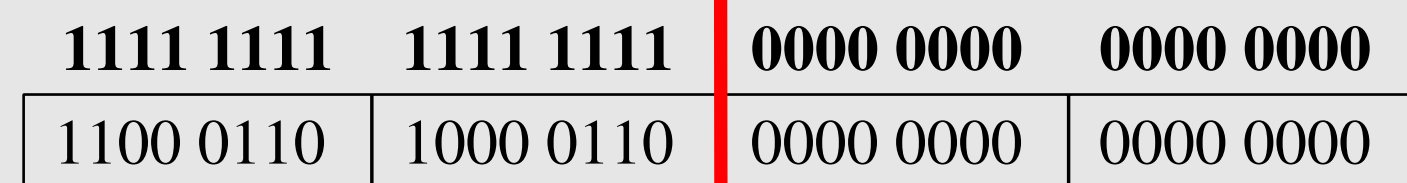

#### 1111 1111 1111 1111 1111 1111 11 00 0000 205.37.193.128/26 (netmask 255.255.255.192)

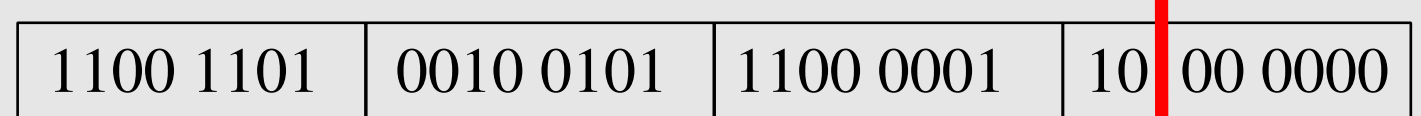

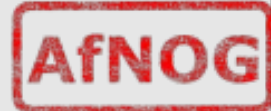

## **Allocating IP addresses**

- $\cdot$  The subnet mask is used to define size of a network
- E.g a subnet mask of 255.255.255.0 or /24 implies 32-24=8 host bits
	- $-$  2^8 minus 2 = 254 possible hosts
- Similarly a subnet mask of 255.255.255.224 or /27 implies 32-27=5 hosts bits
	- $-2$ <sup>^5</sup> minus 2 = 30 possible hosts

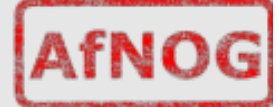

## **Special IP Addresses**

- All 0's in host part: Represents Network
	- e.g. 193.0.0.0/24
	- e.g. 138.37.128.0/17
	- $-$  e.g. 192.168.2.128/25 (WHY ?)

- All 1's in host part: Broadcast (all hosts on net)
	- e.g. 137.156.255.255 (137.156.0.0/16)
	- e.g. 134.132.100.255 (134.132.100.0/24)
	- $-$  e.g. 192.168.2.127/25 (192.168.2.0/25) (WHY ?)
- 127.0.0.0/8: Loopback address (127.0.0.1)
- 0.0.0.0: Various special purposes (DHCP, etc...)

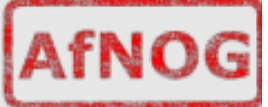

#### **Networks – super- and subnetting**

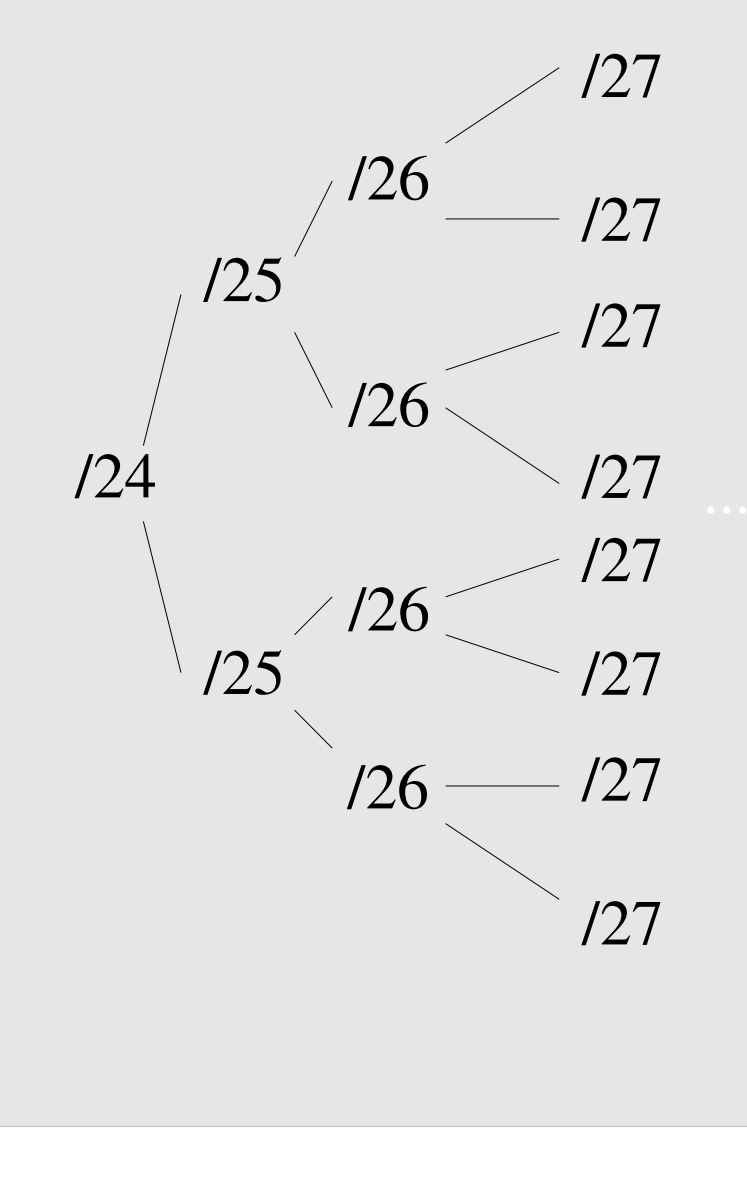

By adding one bit to the netmask, we subdivide the network into two smaller networks. This is *subnetting.*

i.e.: If one has a  $/26$  network  $(32 – 26 =$  $6 \Rightarrow 2^{6} \Rightarrow 64$  addresses), that network can be subdivided into two subnets, using a /27 netmask, where the state of the last bit will determine which network we are addressing  $(32 - 27 = 5 \Rightarrow 2^{5} \Rightarrow 32$ addresses). This can be done recursively  $(127 \Rightarrow 2 \times 128 \text{ or } 4 \times 129, \text{ etc...}).$ 

Example: 192.168.10.0/25 (.0 - .127) can be subnetted into  $192.168.10.0 / 26$  and 192.168.10.64 / 26

#### **Networks – super- and subnetting**

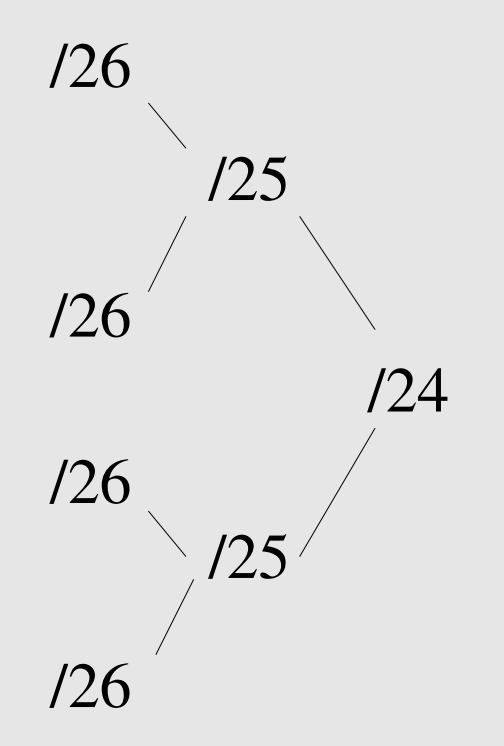

Inversely, if two networks can be "joined" together under the same netmask, which encompasses both networks, then we are *supernetting*.

Example:

Networks 10.254.4.0/24 and 10.254.5.0/24 can be "joined" together into one network expressed: 10.254.4.0/23.

Note: for this to be possible, the networks must be *contiguous*, i.e. it is not possible to supernet 10.254.5.0/24 and 10.254.6.0/24

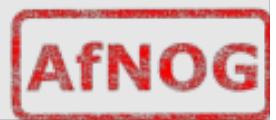

## **Numbering Rules**

#### • Private IP address ranges (RFC 1918)

- $-10/8$  (10.0.0.0  $-10.255.255.255$ )
- 192.168/16 (192.168.0.0 192.168.255.255)
- $-172.16/12(172.16.0.0 172.31.255.255)$
- Public Address space available from AfriNIC
- Choose a small block from whatever range you have, and subnet your networks (to avoid problems with broadcasts, and implement segmentation policies – DMZ, internal, etc...)

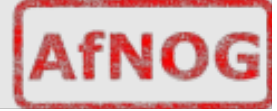

## **FreeBSD IP related settings**

- ifconfig  $em0=$  "196.200.218.x"
- defaultrouter="196.200.218.254"
- hostname="pc1.sae.ws.afnog.org"

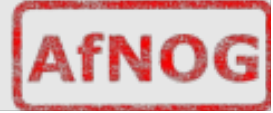

## **Reaching hosts on the local net**

- If you want to talk to other computers on the same network (e.g: within the same IP subnet, not necessarily the same physical network!), this is automatically possible the moment you assign an IP address to your network card.
- We will see this later with the hands-on

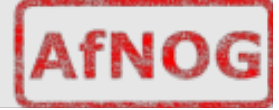

### **Reaching hosts on other networks**

- If a computer isn't on your subnet, to reach it packets must be sent via a "gateway" connected to your network ("next hop").
- If not explicit route ("direction") is given on how to reach a particular network you want to talk to, then the computer will try a last resort "default gateway" for all packets that are not local
- defaultrouter option in /etc/rc.conf sets the default gateway for *this* system

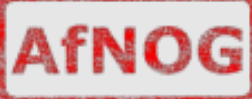

# **Forwarding packets**

- Any UNIX-like (and other) operating system can function as gateway (e.g.: forwarding packets from one interface to another)
- IP forwarding on a FreeBSD box turned on with the gateway enable option in /etc/rc.conf
- Without forwarding enabled, the box will not forward packets from one interface to another: it is simply a host with multiple interfaces.

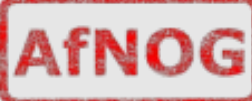

#### **Packet Routing Exercise**

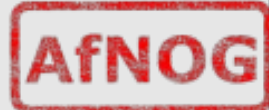